Name: \_\_\_\_\_\_\_\_\_\_\_\_\_\_\_\_\_\_\_\_\_\_\_\_\_\_\_\_\_\_\_\_\_\_\_\_\_

Email address (UW NetID): \_\_\_\_\_\_\_\_\_\_\_\_\_\_\_\_\_\_\_\_\_\_\_\_\_\_\_\_\_\_\_\_\_\_\_\_\_

## **CSE 160 Winter 2020: Midterm Exam**

(closed book, closed notes, no calculators)

**Instructions:** This exam is closed book, closed notes. You have 50 minutes to complete it. It contains 10 questions and 9 pages (including this one), totaling 100 points. Before you start, please check your copy to make sure it is complete. Turn in all 9 pages of the exam, together, when you are finished. When time has been called you must put down your pencil and stop writing. A syntax sheet will be provided separately. **Points will be deducted from your score if you are writing after time has been called.** You should only use parts of Python that have been covered in the class so far.

Good Luck! Total: 100 points. Time: 50 minutes.

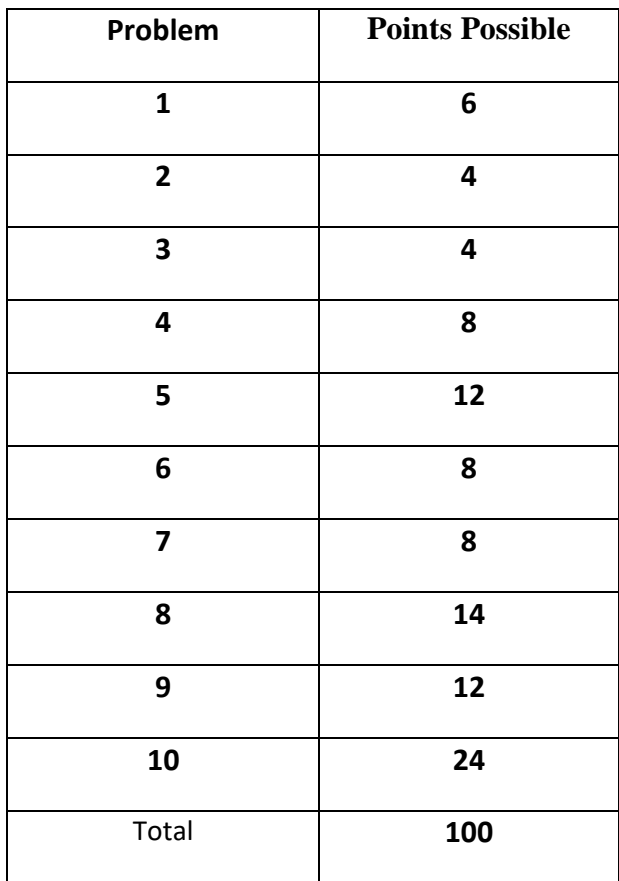

1) [6 pts] For each of the if statements below, write the output when  $x = 10$ ,  $x = 30$ , and  $x = 200$ in the table below. If there is no output then write "NO OUTPUT".

```
a)
if x > 20:
     if x < 50: 
         print("line 1") 
     else:
          if x < 500: 
              print("line 2") 
     print("line 3")
b)
if x > 100:
     print("line 4")
elif x \le 40:
     print("line 5")
if x > 10:
     print("line 6")
```
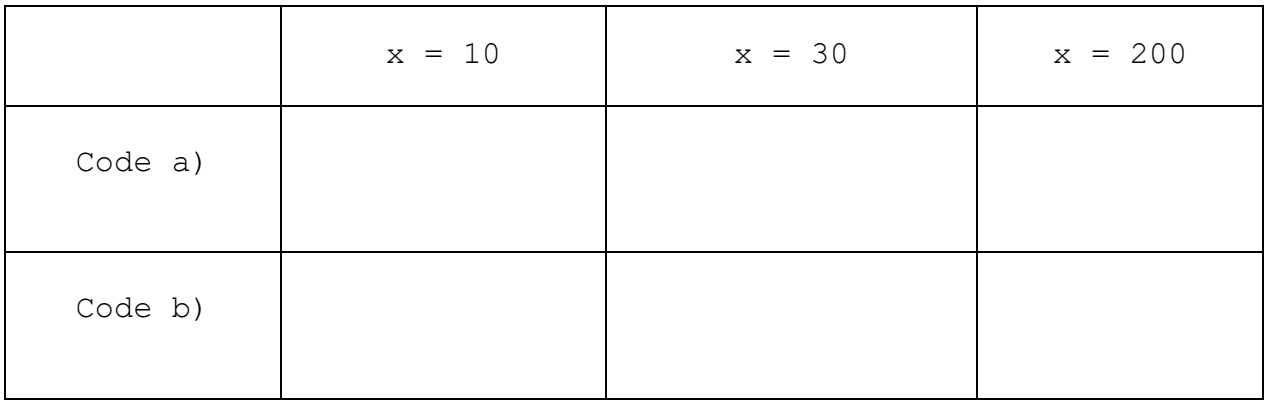

2) [4 pts] Write the output of the code below in the box here:

```
sum = 0for x in range(5, 2, -1):
    for y in range(x):
        sum = sum + yprint("sum:", sum)
```
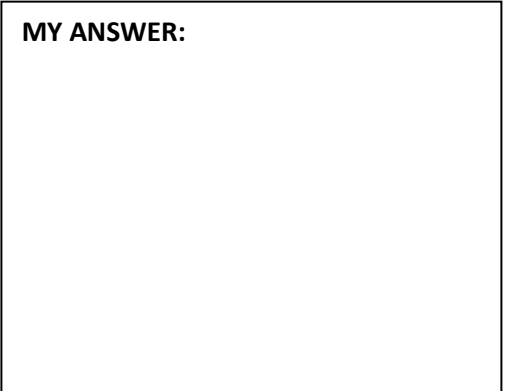

3) [4 pts] What output is produced after running the following piece of code?

```
A = [5, 7]B = \text{list}(A)C = AD = A.append(8)B.insert(1, 9)
C[1] = 4print(A)
print(B)
print(C)
print(D)
```
## **MY ANSWER:**

4) [8 pts] Suppose we have the following list:

happy =  $[2, [1, [4, 3, 0], 5, 2], [8], 6, [9, 7]]$ 

Write the result of the following expressions. If an error is thrown, briefly describe the error.

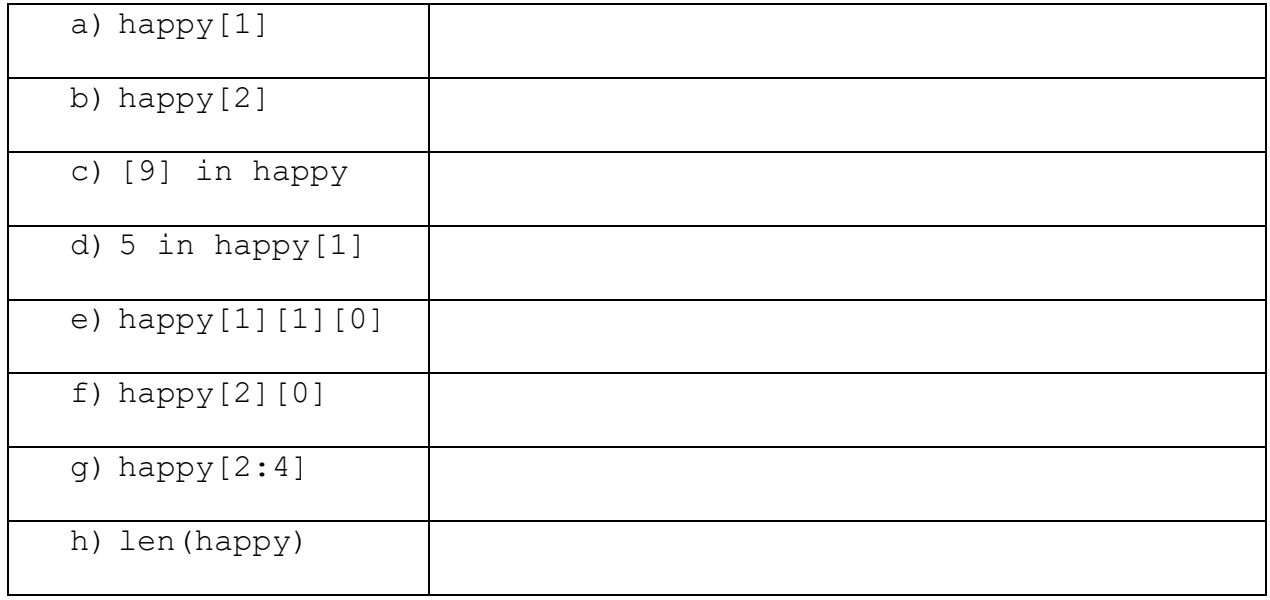

5) [12 pts] For each of the following statements, show what is printed. If nothing is printed then write "NO OUTPUT".

```
x = 5.0a = 2def foo(a, d):
      j = a for i in range(a):
           print("hello")
          j = j - 1 print("world", j)
      print("in foo", dog(j + 1, d))
  def dog(x, y):
       print("in dog", y)
      y = x + y return y 
  def cat(a):
      a = a * a print("in cat", a)
       return a / 2
a) print(dog(a, x))
```
b)  $print(cat(x))$ 

c)  $print(foo(a, x))$ 

6) [8 pts] Given the following variables that have been defined. What is the **result** and **type** of the following expressions (if it is an Error indicate that, and leave result and type blank):

 $a = 2$  $b = 100$  $c = 3.0$ snail = "True" rain =  $a < b$ 

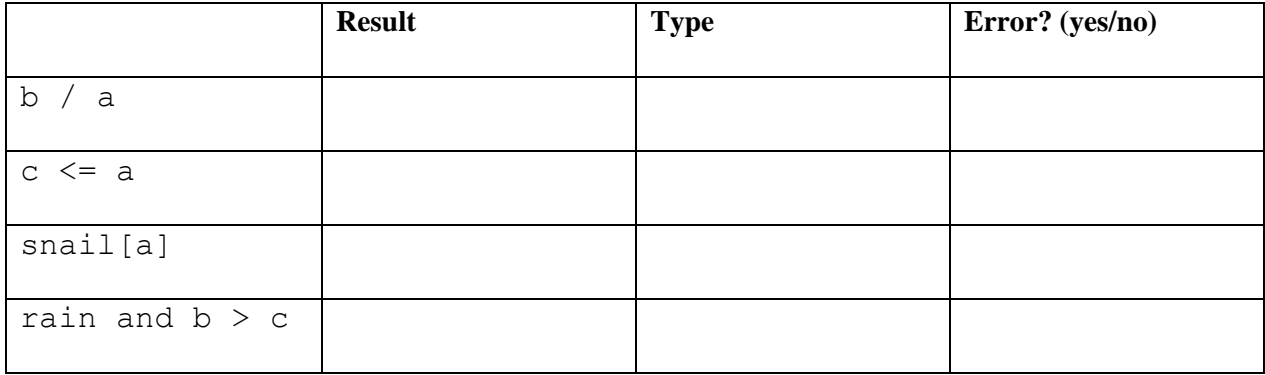

7) [8 pts] What is the output of the following code? If the code has an error write "**Error**".

```
big = \{0, 1, 2, 3, 4\}small = {4, 5}a) print(big & small)
  b) print(small | big)c) element = big.add(4)print(element)
     print(big)
  d) print((big - small).remove(5)))
```
8) [14 pts] a) **Draw** the entire environment, including all active environment frames and all userdefined values, **at the moment that the MINUS OPERATION IS performed**. Feel free to draw out the entire environment, but be sure to CLEARLY indicate what will exist at the moment the **MINUS** operation is performed (e.g. cross out frames that no longer exist).

b) When finished executing, **what is printed out by this code**?

**MY ANSWER:**

c) **How many different stack frames** (environment frames) are active **when the minus operation** 

 $\Box$  , which is a set of the set of the set of the set of the set of the set of the set of the set of the set of the set of the set of the set of the set of the set of the set of the set of the set of the set of the set o

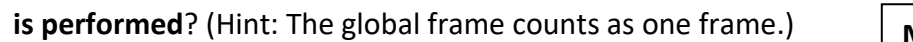

**MY ANSWER:**

```
x = 10y = 300def mouse(x):
    temp = bear(x) + 2return ape(x, temp) - temp
def ape(y, x):
    return y + \text{bear}(x)def bear(x):
     return x + 3
print(mouse(bear(x)))
```
## **MY ANSWER:**

9) [12 pts] A matrix is a list of lists, similar to our pixel\_grids from HW3, except a matrix should be a square (have the same number of rows as columns). For example,

$$
A = \begin{bmatrix} 1, 2, 3, 4 \end{bmatrix},
$$
  
\n
$$
\begin{bmatrix} 5, 6, 7, 8 \end{bmatrix},
$$
  
\n
$$
\begin{bmatrix} 9, 10, 11, 12 \end{bmatrix},
$$
  
\n
$$
\begin{bmatrix} 13, 14, 15, 16 \end{bmatrix}
$$

trace(matrix) should return the sum of all the entries along the diagonal, from the upper left corner down to the lower right corner. For matrix A above, the trace is defined as:

trace (A) =  $1 + 6 + 11 + 16 = 34$ 

If  $matrix$  is not a square (the number of rows is not the same as the number of columns), trace should return None. You may assume each row in the matrix has the same number of entries. You may assume that  $\text{matrix}$  contains at least one row and one column.

```
def trace(matrix):
```
# Write your code here

10) [24 points total]

a) [8 pts] Write a function adjusted pixel (pixel, val) where pixel is an integer representing a single pixel value and  $\text{val}$  is an integer representing the amount that this pixel should be adjusted. adjusted pixel returns pixel + val. In addition:

- If pixel  $+$  val is less than 0 then it just returns 0.
- If  $pixel + val$  is greater than 255, then it just returns 255.

You may assume  $pixel$  and  $val$  are both integers and only their sum needs to be checked to see if it is within the valid range for pixels: (as in HW3, the valid range is: 0 to 255).

The call: adjusted pixel(200, 5) would return: 205 The call: adjusted pixel(250, 60) would return: 255 The call:  $adjusted pixel(100, -6)$  would return: 94 The call: adjusted  $pixel(10, -60)$  would return: 0 The call: adjusted  $pixel(300, -100)$  would return: 200

## **def adjusted\_pixel(pixel, val):**

# Write your code here

10) b) [16 pts] Write a function adjusted grid(pixel grid, amount) that takes a pixel grid as described in HW 3 as an argument and returns a new pixel grid, with all of its pixels adjusted by amount. As in HW3, the valid range for pixels is: 0 to 255. So any pixel + amount that goes over 255 will be capped at 255 and any pixel + amount that goes below 0 will be set to 0. For example:

adjusted  $grid([1, 2], [3, 4], [7, 2]], 3)$  returns:  $[14, 5], [6, 7], [10, 5]$ adjusted grid([[8, 4], [5, 6]], 250) returns: [[255, 254], [255, 255]]

You may assume that the provided  $pixel$  grid contains at least one row and one column and that each row will contain the same number of pixels. Do NOT change the original pixel grid. Your function should return a new pixel grid.

**You should call adjusted\_pixel (the function you wrote for part a) in your solution.**

```
def adjusted_grid(pixel_grid, amount):
     # Write your code here
```